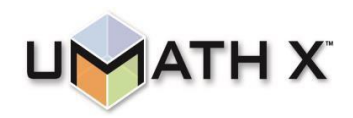

## **UMathX Gateway to Understanding Math**

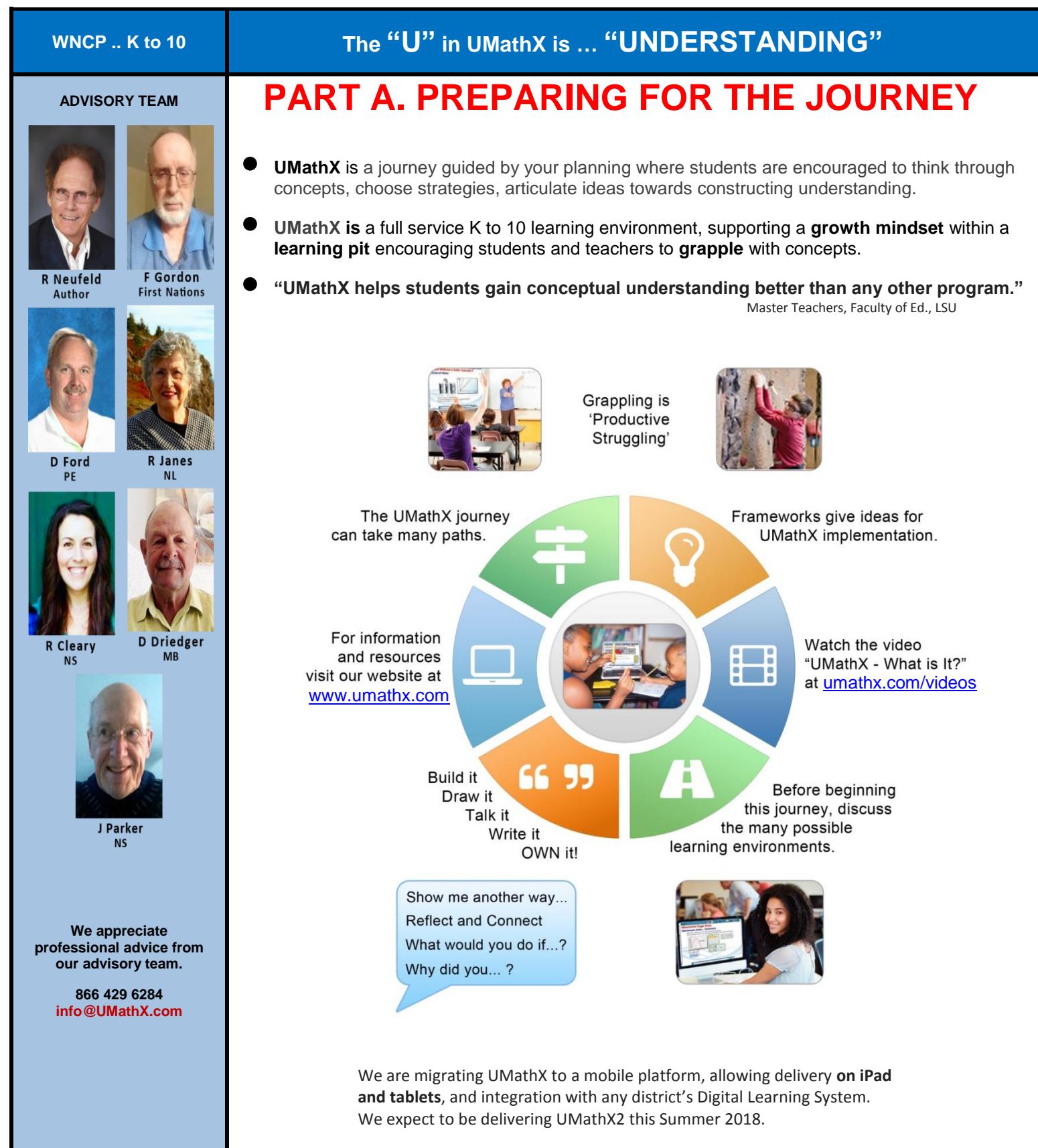

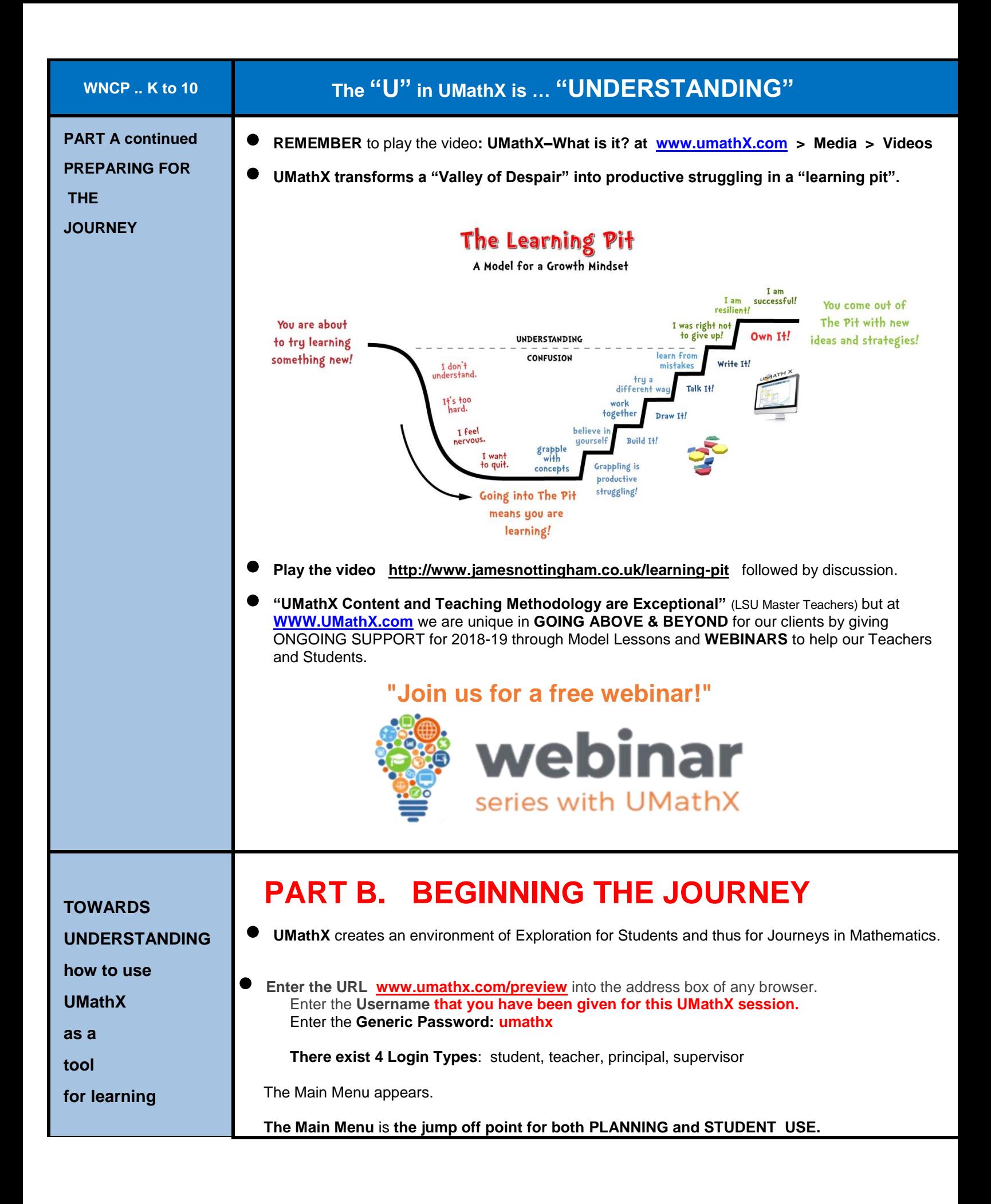

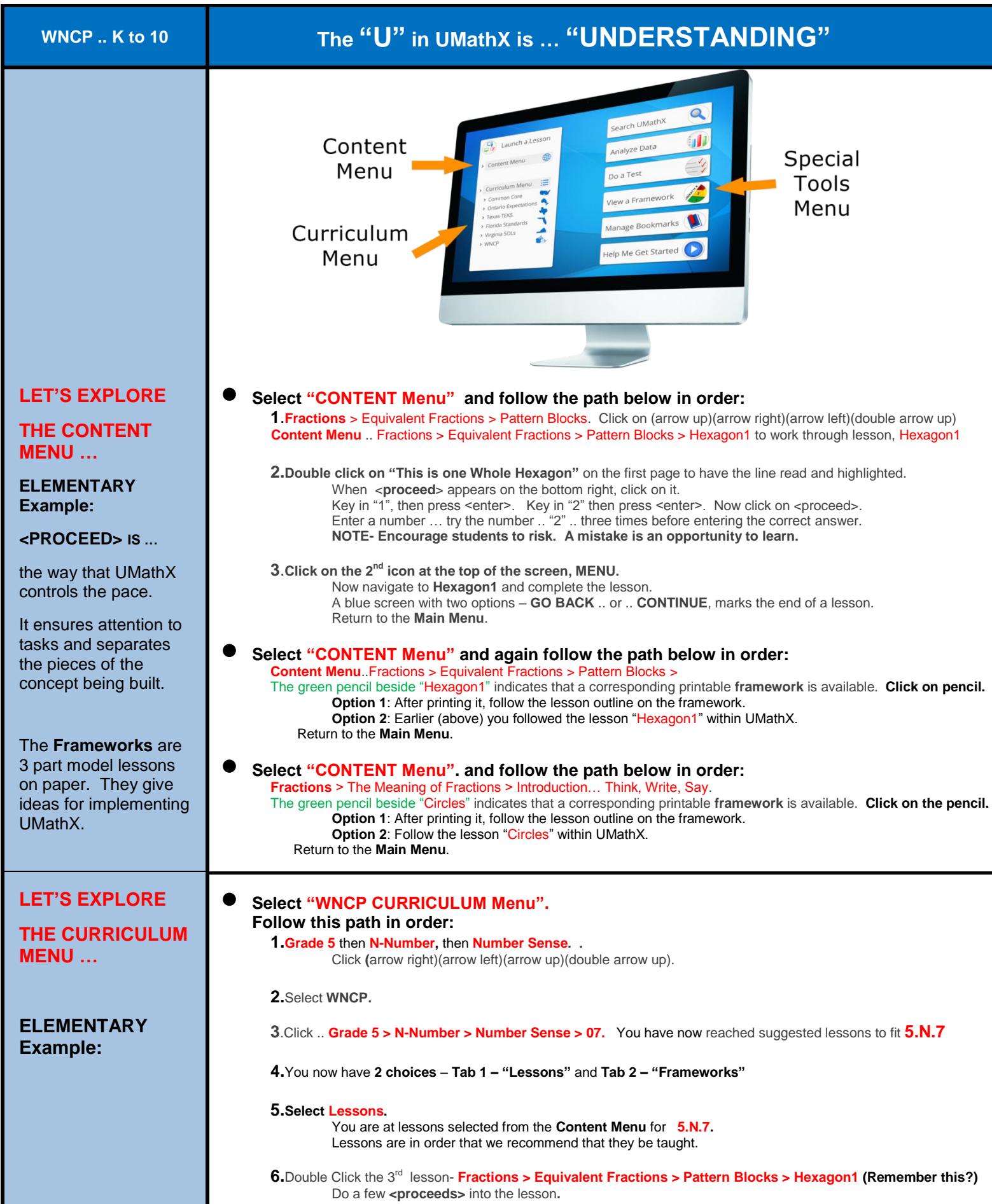

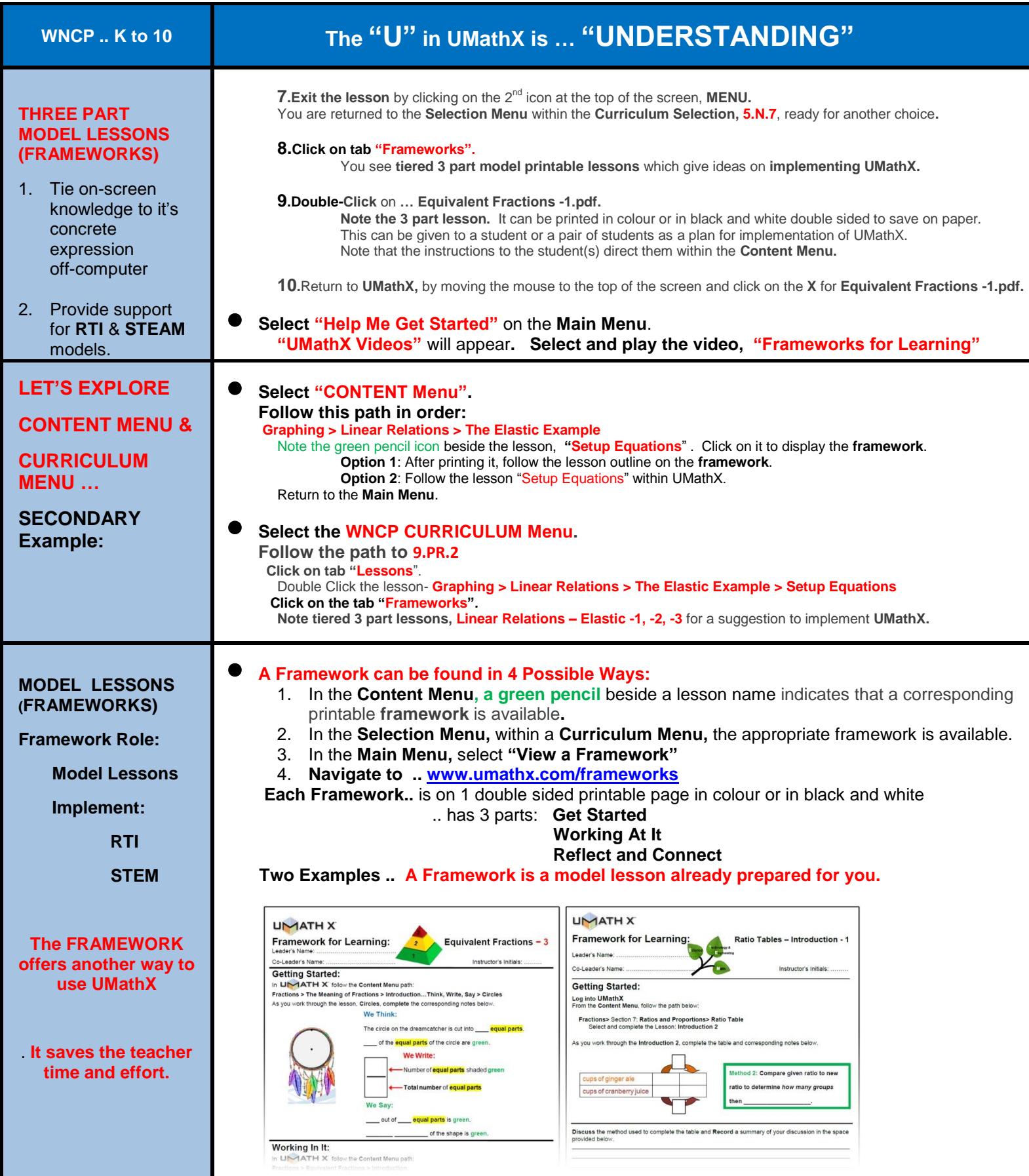

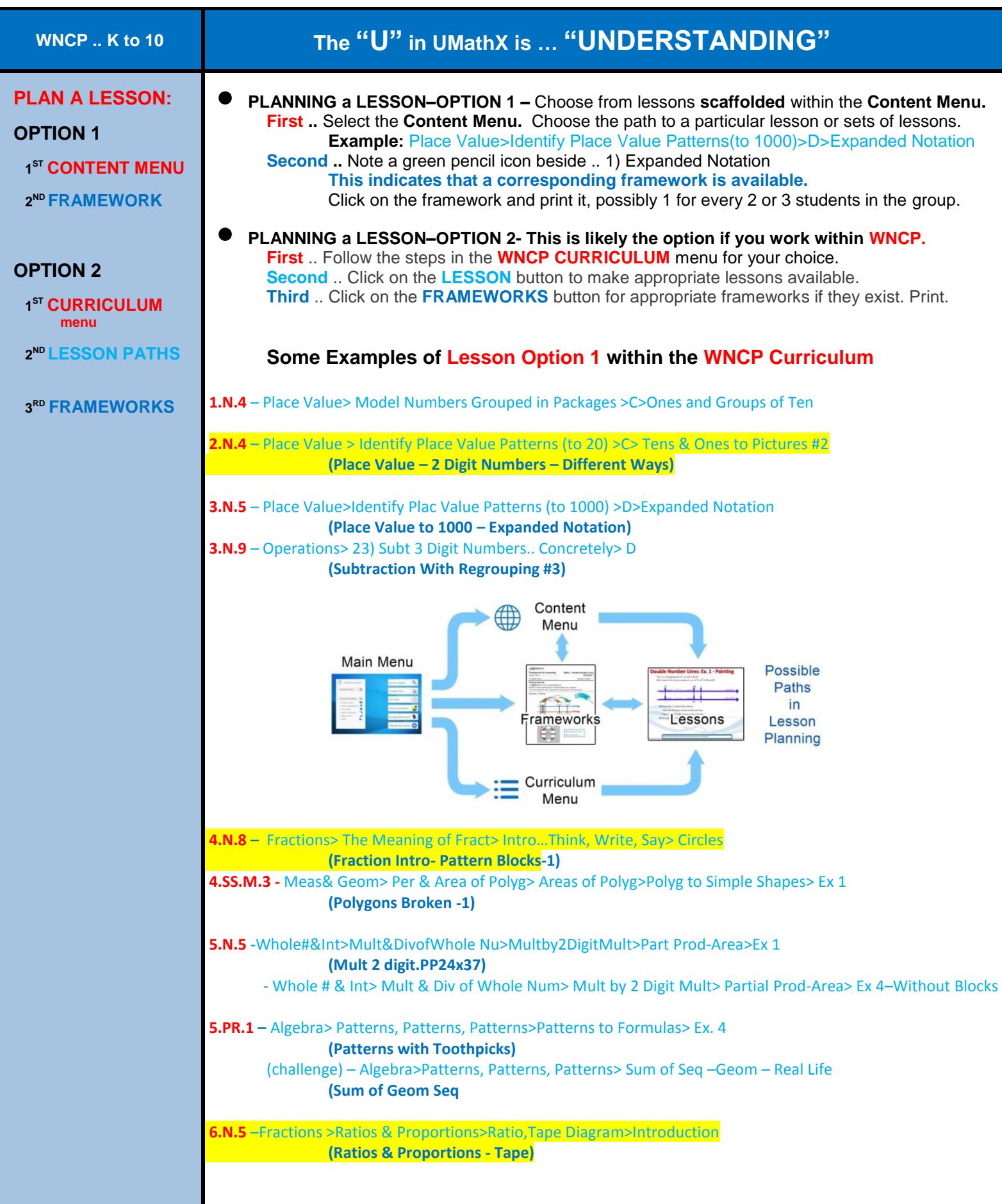

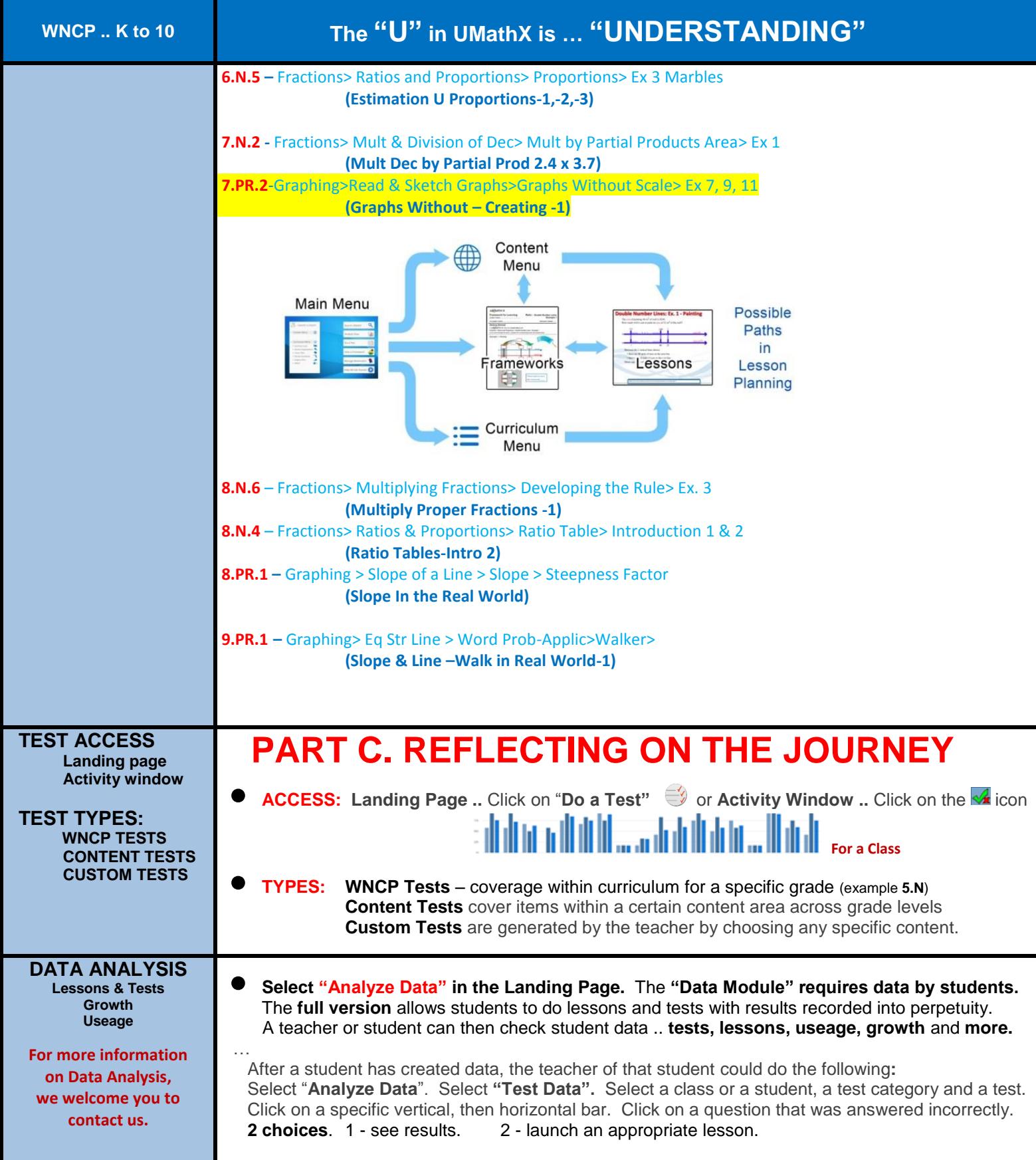